# NSTrackingArea Class Reference

Cocoa > Events & Other Input

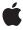

Ć

Apple Inc. © 2007 Apple Inc. All rights reserved.

No part of this publication may be reproduced, stored in a retrieval system, or transmitted, in any form or by any means, mechanical, electronic, photocopying, recording, or otherwise, without prior written permission of Apple Inc., with the following exceptions: Any person is hereby authorized to store documentation on a single computer for personal use only and to print copies of documentation for personal use provided that the documentation contains Apple's copyright notice.

The Apple logo is a trademark of Apple Inc.

Use of the "keyboard" Apple logo (Option-Shift-K) for commercial purposes without the prior written consent of Apple may constitute trademark infringement and unfair competition in violation of federal and state laws.

No licenses, express or implied, are granted with respect to any of the technology described in this document. Apple retains all intellectual property rights associated with the technology described in this document. This document is intended to assist application developers to develop applications only for Apple-labeled computers.

Every effort has been made to ensure that the information in this document is accurate. Apple is not responsible for typographical errors.

Apple Inc. 1 Infinite Loop Cupertino, CA 95014 408-996-1010

Apple, the Apple logo, Cocoa, Mac, and Mac OS are trademarks of Apple Inc., registered in the United States and other countries.

Simultaneously published in the United States and Canada.

Even though Apple has reviewed this document, APPLE MAKES NO WARRANTY OR REPRESENTATION, EITHER EXPRESS OR IMPLIED, WITH RESPECT TO THIS DOCUMENT, ITS QUALITY, ACCURACY, MERCHANTABILITY, OR FITNESS FOR A PARTICULAR PURPOSE. AS A RESULT, THIS DOCUMENT IS PROVIDED "AS 15," AND YOU, THE READER, ARE ASSUMING THE ENTIRE RISK AS TO ITS QUALITY AND ACCURACY.

IN NO EVENT WILL APPLE BE LIABLE FOR DIRECT, INDIRECT, SPECIAL, INCIDENTAL, OR CONSEQUENTIAL DAMAGES RESULTING FROM ANY

DEFECT OR INACCURACY IN THIS DOCUMENT, even if advised of the possibility of such damages.

THE WARRANTY AND REMEDIES SET FORTH ABOVE ARE EXCLUSIVE AND IN LIEU OF ALL OTHERS, ORAL OR WRITTEN, EXPRESS OR IMPLIED. No Apple dealer, agent, or employee is authorized to make any modification, extension, or addition to this warranty.

Some states do not allow the exclusion or limitation of implied warranties or liability for incidental or consequential damages, so the above limitation or exclusion may not apply to you. This warranty gives you specific legal rights, and you may also have other rights which vary from state to state.

## Contents

## NSTrackingArea Class Reference 5

```
Overview 5
Adopted Protocols 6
Tasks 6
Initializing the Tracking-Area Object 6
Getting Object Attributes 6
Instance Methods 7
initWithRect:options:owner:userInfo: 7
options 8
owner 8
rect 8
userInfo 9
Constants 9
NSTrackingAreaOptions 9
```

## **Document Revision History 13**

#### Index 15

## NSTrackingArea Class Reference

Inherits fromNSObjectConforms toNSCoding

**NSCopying** 

NSObject (NSObject)

Framework /System/Library/Frameworks/AppKit.framework

**Availability** Available in Mac OS X v10.5 and later.

Companion guide Cocoa Event-Handling Guide

**Declared in** NSTrackingArea.h

Related sample code BasicCocoaAnimations

MenultemView

TrackIt

## Overview

An NSTrackingArea object defines a region of view that generates mouse-tracking and cursor-update events when the mouse is over that region.

When creating a tracking-area object, you specify a rectangle (in the view's coordinate system), an owning object, and one or more options, along with (optionally) a dictionary of data. Once it's created, you add the tracking-area object to a view using the addTrackingArea: method. Depending on the options specified, the owner of the tracking area receives mouseEntered:, mouseExited:, mouseMoved:, and cursorUpdate: messages when the mouse cursor enters, moves within, and leaves the tracking area. Currently the tracking area is restricted to rectangles.

An NSTrackingArea object belongs to its view rather than to its window. Consequently, you can add and remove tracking rectangles without needing to worry if the view has been added to a window. In addition, this design makes it possible for the Application Kit to compute the geometry of tracking areas automatically when a view moves and, in some cases, when a view changes size.

With NSTrackingArea, you can configure the scope of activity for mouse tracking. There are four options:

- The tracking area is active only when the view is first responder.
- The tracking area is active when the view is in the key window.
- The tracking area is active when the application is active.
- The tracking area is active always (even when the application is inactive.

Other options for NSTrackingArea objects include specifying that the tracking area should be synchronized with the visible rectangle of the view (visibleRect) and for generating mouseEntered: and mouseExited: events when the mouse is dragged.

Other NSView methods related to NSTrackingArea objects (in addition to addTrackingArea:) include removeTrackingArea: and updateTrackingAreas. Views can override the latter method to recompute and replace their NSTrackingArea objects in certain situations, such as a change in the size of the visibleRect.

## **Adopted Protocols**

#### **NSCoding**

- encodeWithCoder:
- initWithCoder:

#### **NSCopying**

- copyWithZone:

## **Tasks**

## Initializing the Tracking-Area Object

- initWithRect:options:owner:userInfo: (page 7)

Initializes and returns an object defining a region of a view to receive mouse-tracking events, mouse-moved events, cursor-update events, or possibly all these events.

## **Getting Object Attributes**

- options (page 8)

Returns the options specified for the receiver.

- owner (page 8)

Returns the object owning the receiver, which is the recipient of mouse-tracking, mouse-movement, and cursor-update messages.

- rect (page 8)

Returns the rectangle defining the area encompassed by the receiver.

userInfo (page 9)

Returns the dictionary containing the data associated with the receiver when it was created.

## Instance Methods

## initWithRect:options:owner:userInfo:

Initializes and returns an object defining a region of a view to receive mouse-tracking events, mouse-moved events, cursor-update events, or possibly all these events.

- (NSTrackingArea \*)initWithRect:(NSRect)rect options:(NSTrackingAreaOptions)options owner:(id)owner userInfo:(NSDictionary \*)userInfo

#### **Parameters**

rect

A rectangle that defines a region of a target view, in the view's coordinate system, for tracking events related to mouse tracking and cursor updating. The specified rectangle should not exceed the view's bounds rectangle.

options

One or more constants that specify the type of tracking area, the situations when the area is active, and special behaviors of the tracking area. See the description of NSTrackingAreaOptions (page 9) and related constants for details. You must specify one or more options for the initialized object, in particular the type of tracking area; zero is not a valid value.

owner

The object to receive the requested mouse-tracking, mouse-moved, or cursor-update messages. It does not necessarily have to be the view associated with the created NSTrackingArea object, but should be an object capable of responding to the NSResponder methods mouseEntered:, mouseExited:, mouseMoved:, and cursorUpdate:.

userInfo

A dictionary containing arbitrary data for each mouse-entered, mouse-exited, and cursor-update event. When handling such an event you can obtain the dictionary by sending userData to the NSEvent object. (The dictionary is not available for mouse-moved events.) This parameter may be nil.

#### Discussion

After creating and initializing an NSTrackingArea object with this method, you must add it to a target view using the addTrackingArea: method. When changes in the view require changes in the geometry of its tracking areas, the Application Kit invokes updateTrackingAreas. The view should implement this method to replace the current NSTrackingArea object with one with a recomputed area.

#### **Special Considerations**

Beginning with Mac OS X v10.5, the initWithRect:options:owner:userInfo:, along with the addTrackingArea: method of NSView, replaces the NSView method addTrackingRect:owner:userData:assumeInside:.The latter method will be deprecated, but supported for compatibility.

#### **Availability**

Available in Mac OS X v10.5 and later.

#### See Also

- options (page 8)
- owner (page 8)
- rect (page 8)

```
- userInfo (page 9)
```

#### **Related Sample Code**

BasicCocoaAnimations

MenultemView

TrackIt

#### **Declared In**

NSTrackingArea.h

### options

Returns the options specified for the receiver.

- (NSTrackingAreaOptions)options

#### Discussion

The options for an NSTrackingArea object are specified when the object is created. To determine if a particular option is in effect, perform a bitwise-AND operation with an NSTrackingAreaOptions (page 9) constant and the value returned from this method, for example:

```
if ([trackingAreaObj options] & NSTrackingInVisibleRect != 0) {
    // do something appropriate
}
```

#### **Availability**

Available in Mac OS X v10.5 and later.

#### **Declared In**

NSTrackingArea.h

#### owner

Returns the object owning the receiver, which is the recipient of mouse-tracking, mouse-movement, and cursor-update messages.

- (id)owner

#### **Availability**

Available in Mac OS X v10.5 and later.

#### Declared In

NSTrackingArea.h

#### rect

Returns the rectangle defining the area encompassed by the receiver.

- (NSRect)rect

#### Discussion

The rectangle is specified in the local coordinate system of the associated view. if the NSTrackingInVisibleRect (page 11) option is specified, the receiver is automatically synchronized with changes in the view's visible area (visibleRect) and the value returned from this method is ignored.

#### Availability

Available in Mac OS X v10.5 and later.

#### **Declared In**

NSTrackingArea.h

#### userInfo

Returns the dictionary containing the data associated with the receiver when it was created.

- (NSDictionary \*)userInfo

#### Discussion

Returns nil if no data was specified when the receiver was initialized. You can obtain this dictionary per event in each mouseEntered: and mouseExited: method by querying the passed-in NSEvent object with userData.

#### **Availability**

Available in Mac OS X v10.5 and later.

#### **Declared In**

NSTrackingArea.h

### Constants

#### **NSTrackingAreaOptions**

The data type defined for the constants specified in the <code>options</code> parameter of <code>initWithRect:options:owner:userInfo:</code> (page 7). These constants are described below; you may specify multiple constants by performing a bitwise-OR operation with them.

typedef NSUInteger NSTrackingAreaOptions

#### **Declared In**

AppKit/NSTrackingArea.h

The following constants specify the type of the tracking area defined by an NSTrackingArea object. They request the type of messages the owning object should receive.

| Constant                             | Description                                                                                                    |
|--------------------------------------|----------------------------------------------------------------------------------------------------|
| NSTrackingMouse-<br>EnteredAndExited | The owner of the tracking area receives <code>mouseEntered</code> : when the mouse cursor enters the area and <code>mouseExited</code> : events when the mouse leaves the area.  Available in Mac OS X v10.5 and later.  Declared in <code>NSTrackingArea.h</code> . |

Constants 2007-03-09 | © 2007 Apple Inc. All Rights Reserved.

| Constant               | Description                                                                                                    |
|------------------------|----------------------------------------------------------------------------------------------------|
| NSTrackingMouseMoved   | The owner of the tracking area receives mouseMoved: messages while the mouse cursor is within the area.  Available in Mac OS X v10.5 and later.  Declared in NSTrackingArea.h.                                                                                            |
| NSTrackingCursorUpdate | The owner of the tracking area receives <code>cursorUpdate:</code> messages when the mouse cursor enters the area; when the mouse leaves the area, the cursor is appropriately reset.  Available in Mac OS X v10.5 and later.  Declared in <code>NSTrackingArea.h.</code> |

The following constants specify when the tracking area defined by an NSTrackingArea object.is active. The owner receives all requested messages—which can include mouseEntered:, mouseExited:, mouseMoved:, and cursorUpdate:—unless otherwise noted.

| Constant                                | Description                                                                                                    |
|-----------------------------------------|----------------------------------------------------------------------------------------------------|
| NSTrackingActiveWhen-<br>FirstResponder | The owner receives messages when the view is the first responder.  Available in Mac OS X v10.5 and later.  Declared in NSTrackingArea.h.                                                                                                    |
| NSTrackingActive-<br>InKeyWindow        | The owner receives messages when the view in in the key window.  Available in Mac OS X v10.5 and later.  Declared in NSTrackingArea.h.                                                                                                    |
| NSTrackingActive-<br>InActiveApp        | The owner receives messages when the application is active. Available in Mac OS X v10.5 and later. Declared in NSTrackingArea.h.                                                                                                    |
| NSTrackingActiveAlways                  | The owner receives messages regardless of first-responder status, window status, or application status. The cursorUpdate: message is not sent when the NSTrackingCursorUpdate (page 10) option is specified along with this constant.  Available in Mac OS X v10.5 and later.  Declared in NSTrackingArea.h. |

The following constants specify various behaviors of the tracking defined by an NSTrackingArea object.

| Constant                    | Description                                                                                                    |
|-----------------------------|----------------------------------------------------------------------------------------------------|
| NSTrackingAssume-<br>Inside | The first event is generated when the cursor leaves the tracking area, regardless if the cursor is inside the area when the NSTrackingArea is added to a view. If this option is not specified, the first event is generated when the cursor leaves the tracking area if the cursor is initially inside the area, or when the cursor enters the area if the cursor is initially outside it. Generally, you do not want to request this behavior.  Available in Mac OS X v10.5 and later.  Declared in NSTrackingArea.h. |

| Constant                              | Description                                                                                                    |
|---------------------------------------|----------------------------------------------------------------------------------------------------|
| NSTrackingIn-<br>VisibleRect          | Mouse tracking occurs only in the visible rectangle of the view—in other words, that region of the tracking rectangle that is unobscured. Otherwise, the entire tracking area is active regardless of overlapping views. The <code>NSTrackingArea</code> object is automatically synchronized with changes in the view's visible area ( <code>visibleRect</code> ) and the value returned from <code>rect</code> (page 8) is ignored. Available in Mac OS X v10.5 and later.  Declared in <code>NSTrackingArea.h</code> .                                                                                                    |
| NSTrackingEnabled-<br>DuringMouseDrag | The owner receives NSMouseEntered events when the mouse cursor is dragged into the tracking area. If this option is not specified, the owner receives mouse-entered events when the mouse is moved (no buttons pressed) into the tracking area and on NSLeftMouseUp events after a mouse drag.  NSMouseExited and NSMouseEntered events are paired so their delivery is indirectly affected. That is, if a NSMouseEntered event is generated and the mouse cursor subsequently moves out of the tracking area, a NSMouseExited event is generated regardless if the mouse is moved or dragged, independent of this constant.  Available in Mac OS X v10.5 and later.  Declared in NSTrackingArea.h. |

# **Document Revision History**

This table describes the changes to NSTrackingArea Class Reference.

| Date       | Notes                                                                                                    |
|------------|----------------------------------------------------------------------------------------------------|
| 2007-03-09 | New document that describes the class used to set up view regions for mouse tracking and cursor updating. |

#### **REVISION HISTORY**

**Document Revision History** 

## Index

| I                                                                                                    |
|----------------------------------------------------------------------------------------------------|
| <pre>initWithRect:options:owner:userInfo: instance    method 7</pre>                                                                                                    |
| N                                                                                                    |
| NSTrackingActiveAlways constant 10 NSTrackingActiveInActiveApp constant 10 NSTrackingActiveInKeyWindow constant 10 NSTrackingActiveWhenFirstResponder constant 10 NSTrackingAreaOptions data type 9 NSTrackingAssumeInside constant 10 NSTrackingCursorUpdate constant 10 NSTrackingEnabledDuringMouseDrag constant 11 NSTrackingInVisibleRect constant 11 NSTrackingMouseEnteredAndExited constant 9 NSTrackingMouseMoved constant 10 |
| 0                                                                                                    |
| options instance method 8 owner instance method 8                                                                                                    |
| R                                                                                                    |
| rect instance method 8                                                                                                    |
| U                                                                                                    |
| userInfo instance method 9                                                                                                    |